### Programiranje <sup>1</sup>10. predavanje — dodatak

Saša Singer

singer@math.hrweb.math.pmf.unizg.hr/~singer

PMF – Matematički odsjek, Zagreb

#### Sadržaj predavanja — dodatka

- Primjeri funkcija za neke probleme:
	- Prosti brojevi.
	- Prosti faktori broja.
	- Binomni koeficijenti <sup>i</sup> Pascalov trokut.
	- $\Omega$  Obično i binarno potenciranje.

Prosti brojevi <sup>i</sup> prosti faktori broja

#### Sadržaj

Prosti brojevi:

- Definicija prostog broja.
- Provjera je li broj prost primjeri "ne tako!".
- Bolji algoritmi <sup>i</sup> pripadne funkcije.
- Prosti faktori broja:
	- Teorem <sup>o</sup> rastavu na proste faktore.
	- $\Omega$  Nalaženje prostih faktora broja po definiciji.
	- Bolji algoritmi <sup>i</sup> pripadne funkcije.

#### Definicija prostog broja

Definicija. Prirodni broj  $n \geq 2$  je prost ako i samo ako je

- djeljiv samo s1 <sup>i</sup> sa samim sobom, tj.
- ima samo trivijalne djelitelje.

Broj  $n = 1$  nije prost, po definiciji.

Razlog: zato da vrijedi teorem

o jednoznačnom rastavu broja  $n \geq 2$  na proste faktore.

Zadatak. Napisati dio programa, odnosno, funkcijuza provjeru je li učitani (ili zadani) broj prost ili ne. Napomena: radimo u tipu int i ignoriramo brojeve  $n \leq 0$ . Za početak, par "bisera" — viđenih na praktičnom kolokviju!

# Provjera "je li broj prost" — ne tako! (1)

Biser 1. Brojimo sve različite djelitelje broja  $n$  i onda *n* je prost  $\iff$  broj djelitelja = 2.

Pripadni dio programa izgleda ovako (v. pr\_lose\_1.c):

int n, d,  $broj_dj = 0$ ; ...for  $(d = 1; d \le m; ++d)$ if  $(n \, % d == 0) + + b \cdot i \cdot d$ ; if  $(broj_d j == 2)$ printf(" Broj %d je prost\n", n); elseprintf(" Broj %d nije prost\n", n);

# Provjera "je li broj prost" — ne tako! (2)

Biser 2. Zbrojimo $(!)$  sve različite djelitelje broja  $n$  i onda  $n \neq p$  suma djelitelja =  $n + 1$ .

Pripadni dio programa izgleda ovako (v. pr\_lose\_2.c):

int n, d, suma\_dj =  $0$ ; ...for  $(d = 1; d \le m; ++d)$ if  $(n \text{ % } d == 0)$  suma\_dj += d; if  $(suma_d j == n + 1)$ printf(" Broj %d je prost\n", n); elseprintf(" Broj %d nije prost\n", n);

#### Poboljšanje = netrivijalni djelitelji, prekid petlje

Tko zna otkud takva rješenja!? Komentari:

- Trivijalne djelitelje 1 i *n* nema smisla "testirati", kad su sigurno djelitelji broja!
- Brojanje ili zbrajanje svih djelitelja je besmisleno, čak i kad je broj prost,
- **a** za složene brojeve petlju možemo prekinuti čim nademo prv<sup>i</sup> netrivijalni djelitelj broja!

Dakle, <sup>u</sup> petlji testiramo

- sve moguće netrivijalne djelitelje, od 2 do  $n-$ 1,
- petlju prekidamo čim naiđemo na prvi takav, ako postoji.

Varijabla pros<sup>t</sup> je odgovor na <sup>p</sup>itanje "je li broj prost".

### Varijanta <sup>1</sup> — Varijabla pros<sup>t</sup> <sup>u</sup> uvjetu petlje

Varijabla pros<sup>t</sup> je <sup>u</sup> uvjetu petlje da osigura prekid. Pripadni dio programa (v. pr\_1.c):

```
int n, d, prost;
...
prost = (n >= 2); // Inicijalizacija.
d = 2;
while (prost &&d < n) {
    if (n % d == 0) prost = 0;
    ++d;}
```
Mana <sup>=</sup> stalno testiranje varijable pros<sup>t</sup> za nastavak petlje.

### Varijanta <sup>2</sup> — petlja while <sup>s</sup> prekidom petlje

Umjesto toga, iskoristimo naredbu break za prekid petlje. Pripadni dio programa (v. pr\_2.c):

```
int n, d, prost;
...
prost = (n >= 2); // Inicijalizacija.
d = 2;
while (d < n) {
    if (n % d == 0) {
        prost = 0; break;}
++d;}
```
### Varijanta <sup>3</sup> — petlja for <sup>s</sup> prekidom petlje

Umjesto while, koristimo for petlju — za kraći tekst. Zbog definicije for preko while, izvršavanje traje isto kao i s while.<br>Pripadni dio programa (v. <mark>pr\_3.c</mark>):

```
int n, d, prost;
...
prost = (n >= 2); // Inicijalizacija.
for (d = 2; d < n; ++d)if (n % d == 0) {
       prost = 0; break;}
```
### Funkcija prost\_1 — svi netrivijalni djelitelji

```
Realizacija funkcijom — umjesto break, odmah se vratimo s
return (v. pr\_fun\_1.c):
```

```
int prost_1(int n)
\{int d; /* Potencijalni djelitelj. */
    if (n \leq 1) return 0;
    for (d = 2; d < n; ++d)if (n \text{ % } d == 0) return 0;
    return 1;
}
```
#### Komentar i poboljšanje

Nažalost, ovaj algoritam je vrlo spor baš za proste brojeve  $n$ . U čemu je problem? Ako je *n* prost, onda testiramo sve moguće netrivijalne djelitelje — a njih je  $n$  – 2,za zaključak da  $n$  nema netrivijalnih djelitelja. Međutim, to možemo zaključiti i mnogo ranije! Naime, broj *n* je složen ako i samo ako se može prikazati kao produkt 2 netrivijalna djelitelja —  $a$  i  $b$ , i neka je  $a \leq b$ .

 ${\rm Dakle},\,n$  je složen ako i samo ako

postoje prirodni brojevi  $a$  i  $b$ , takvi da je  $2 \leq a \leq b$  i vrijedi  $n=a\cdot b$ .

Za početak, odavde slijedi $4\leq n,$ za najmanji složeni broj  $n.$ 

#### Gornja granica za manji djelitelj

Međutim, iz  $n = a \cdot b$  i  $a \leq b$  odmah slijedi da je  $\it a$ 2 $^2 \leq n$ , odnosno,  $a \leq \sqrt{n}$ .

 $\Omega$ no što je bitno — dobili smo

gornju granicu za manji od dva djelitelja složenog broja. Ta granica za  $a$  je samo  $\sqrt{n}$ , a ne više  $n-1$  (ili  $n/2$ ).

Možda nije sasvim očito, ali korist od toga je trenutna,

uz propisnu interpretaciju petlje <sup>u</sup> prethodnom algoritmu. Algoritam treba zamisliti

kao provjeru složenosti broja  $n$  (uz  $\texttt{prost}$  = !slozen), a petlja po  $\mathsf{d} = \text{traženje najmanjeg djelitelja} \ a$ . Dakle, za gornju granicu te petlje možemo uzeti  $\sqrt{n}$ .

#### Korištenje korijena i zaokruživanje

Preciznije, gornju granicu za djelitelje treba jednom izračunati<br>i grazniti prije potlje – ne primier u umijeliu **nem** d <sup>i</sup> spremiti prije petlje — na primjer, <sup>u</sup> varijablu max\_d

```
max_d = (int) sqrt(n);
```
zato da se izbjegne stalno računanje korijena u uvjetu petlje.

Problem: u realnoj aritmetici dolazi do grešaka zaokruživanja! Stvarno opasan je samo sljedeći slučaj:

- broj  $n$  je potpun kvadrat, tj.  $n = a$ 2,
- a funkcija sqrt napravi malu grešku nadolje, tako da dobijemo  $max_d = a-1$ .

Za konkretni prevoditelj i biblioteku ovo treba provjeriti!

#### Provjera zaokruživanja korijena i popravak

Na Intel C prevoditelju s Microsoftovom bibliotekom za sqrt, to se nikad ne događa, na cijelom tipu i<mark>nt</mark>. Pogledajte rezultate test–programa t\_isqrt.c, t\_isqrt1.c.

Ako se takva greška zaokruživanja može dogoditi, onda imamo dvije mogućnosti.

1. Malo "povećamo" *n* pod korijenom i računamo

 $\mathtt{max\_d}=$  $= (\texttt{int}) \sqrt{n \cdot (1 + c u)},$ 

gdje je  $u$  jedinična greška zaokruživanja, a  $c$  je neka mala konstanta (na primjer, između  $2$  i  $4$ ).

2. Izbjegnemo realnu aritmetiku — tako da <sup>u</sup> petlji, umjesto testa  $d \leq max_d$ , koristimo test  $d * d \leq n$ . <sup>d</sup> <= max\_d, koristimo test <sup>d</sup> \* <sup>d</sup> <= <sup>n</sup>. Mana <sup>=</sup> stalno kvadriranje potencijalnog djelitelja d.

### Funkcija  $\texttt{prost\_2} \boldsymbol{--}$  svi djelitelji do  $\sqrt{n}$

```
Pripadna funkcija (v. pr_fun_2.c):
```

```
int prost_2(int n)
\{int d, max_d;
    if (n \leq 1) return 0;
    max_d = (int) sqrt(n);
    for (d = 2; d \leq max_d; ++d)if (n \text{ % } d == 0) return 0;
    return 1;
```
### Funkcija  $\mathsf{prost}\_3$  — parnost i neparni do  $\sqrt{n}$

```
{\rm Jo\check{s}} bolje —
              — prvo testiramo parnost, a zatim idemo samo po<br>dialitalima do \sqrt{n} (y pr fun 3 c).
neparnim djeliteljima do \sqrt{n} (v. pr_fun_3.c):
```

```
int prost_3(int n)
{int d, max_d;
    if (n \leq 1) return 0;
    if (n \, % 2 == 0) return (n == 2);
    max_d = (int) sqrt(n);
    for (d = 3; d \le max_d; d += 2)if (n \text{ % } d == 0) return 0;
    return 1;
```
}

#### Usporedba složenosti — vremena

Za jako male brojeve  $n$  — razlika u brzini se ne vidi. Međutim, uzmimo malo veći broj  $n$ , na primjer

 $n = 1000000007$  — najmanji prosti broj veći od  $10^9$  .Onda su razlike <sup>u</sup> trajanju vidljive:

 $\texttt{prost\_1(n)}$  $2.574\,\mathrm{s} \quad \text{(proporcionalno s } n),$ 

- prost\_2(n) $0.000081\,\text{s}\quad \text{(proporcionalno s }\sqrt{n}\text{)},$
- prost\_3(n) $0.000041\,\mathrm{s}$  (još dvostruko brže).

Zadnje dvije funkcije su prebrze za štopericu, pa je cijeli račun ponovljen <sup>10000</sup> puta, <sup>a</sup> vrijeme je podijeljeno <sup>s</sup> tim faktorom.

Za detaljniju usporedbu ove tri funkcije pogledajte directoryVRIJEME.

#### Tablica prostih brojeva

Program  $\texttt{pr\_tab.c}$  ispisuje tablicu svih prostih brojeva

do zadanog broja  $max_p = 100000$ ,

po ugledu na zadnju funkciju prost\_3 — prvo ispiše 2, a zatim testira samo neparne brojeve tom istom funkcijom (zato nema bitnog ubrzanja obzirom na prost\_2).

Rezultat osvane trenutno!

Međutim, za veće granice max\_p, problem postaje

veličina ispisa, odnosno, izlazne datoteke.

Za jako velike (prikazive) granice, problem postaje <sup>i</sup> vrijeme!

#### Teorem <sup>o</sup> broju prostih brojeva

Laički rečeno, razlog tome je da prostih brojeva ima relativno mnogo, iako postaju sve rjedi.

Neka je  $\pi(n)$ Poznati teorem o prostim brojevim<mark>a</mark> kaže da je = $=$  broj prostih brojeva manjih ili jednakih  $n$ .

 $\pi(n) \approx n/\ln(n)$ , za jako velike n.

 $\rm Na\,\, primjer,\, \pi(10^9)=50\,847\,534.\ (v.\,\,http://en.wikipedia.org/wi$ http://en.wikipedia.org/wiki/Prime\_number\_theorem).

Odavde vidimo da je broj svih prikazivih prostih brojeva <sup>u</sup> tipu **int** na 32 bita

 $\pi(\texttt{INT\_MAX} = 2\,147\,483\,647) \approx 100\,000\,000.$ 

#### Broj prikazivih prostih brojeva — <sup>i</sup> oprez

Program pr\_svi.c nalazi točan broj svih prikazivih prostih<br>hrojeve u tiru int i ispisuie  $\sigma$ (INT MAY) brojeva u tipu int i ispisuje  $\pi(\texttt{INT\_MAX})$ .

- Ovdje treba biti oprezan <sup>s</sup> gornjom granicom petlje,
- $\bullet$  tako da n += 2 daje prikazivi rezultat!

Zato se INT\_MAX provjerava posebno, nakon petlje.

Samo oprez, prije nego što probate izvršiti taj program,

budite svjesni da će to potrajati  $\dots$ 

Evo zašto — zbog rezultata na puno "manjem" testu:

- Traženje samo prvih  $10\,000$  prostih brojeva većih od  $10^9$ već traje oko 0.489 sekundi.
- (v. VRIJEME\primes\_test.out, zadnji blok).

#### Broj prikazivih prostih — rezultat <sup>i</sup> trajanje

Cijeli posao <sup>u</sup> pr\_sv<sup>i</sup> traje okruglo <sup>10</sup> <sup>000</sup> puta dulje, tj. oko <sup>5000</sup> <sup>s</sup> ili preko <sup>80</sup> minuta!

Zato prvo probajte "mali" test, a onda odlučite o "cijelom".

Na starom kompu, "mali" test je trajao oko 2.2 sekunde, tj. "cijeli" posao bi potrajao oko 6 sati! To nisam probao, pa nije bilo rezultata.

Međutim, novi komp je preko 4 puta brži, pa nisam odolio :-) Rezultat:

 $\pi(\texttt{INT\_MAX} = 2\,147\,483\,647) = 105\,097\,565.$ 

Stvarno trajanje: 4936.507 s (v. VRIJEME\primes\_svi.out).

## Prosti faktori broja

#### Teorem <sup>o</sup> rastavu na proste faktore

Teorem. Svaki prirodni broj  $n \geq 2$  može se jednoznačno napisati <sup>u</sup> obliku produkta prostih faktora

$$
n=p_1^{e_1}\cdot p_2^{e_2}\cdot\cdot\cdot p_k^{e_k},
$$

gdje su 2 ≤  $p_1 < p_2 < \cdots < p_k$ brojevi, a  $e_1, e_2, \ldots, e_k > 0$  su pripadni prirodni eksponenti.  $k$  međusobno različiti prosti

Zadatak. Napisati dio programa, odnosno, funkciju koja

- za učitani (ili zadani) broj  $n \geq 2$ ,
- ispisuje, broji, zbraja, množi,  $\dots$ ,  $\quad$   $(tj.$  "obrađuje" $)$
- sve različite proste faktore broja  $n$ , s tim da svaki faktor obrađuje točnom jednom.

Napomena: radimo u tipu int i ignoriramo brojeve  $n \leq 0$ .

Cilj: Napravit ćemo nekoliko (5) sve boljih algoritama za rješenje ovog zadatka.

Ti algoritmi minimalno ovise <sup>o</sup> vrsti obrade prostih faktora, bitno je samo

 $\Delta$  da se svaki različiti faktor  $p_i$  obrađuje točno jednom.

Obrada $a = i$ spis (pogledati vježbe, zadaci 8.5.3. i 10.1.10.): Programi <sup>i</sup> funkcije nalaze se <sup>u</sup> directoryju ISPIS. Za testiranje, ulazni broj je  $n = 4814451 = 3^3 \cdot 17^2 \cdot 617$ , a izlaz svih programa je <sup>3</sup> <sup>17</sup> <sup>617</sup> — kako <sup>i</sup> treba.

Međutim, za prikaz složenosti i mjerenje vremena, puno bolje je uzeti obrada <sup>=</sup> brojanje faktora, jer ne ovisi <sup>o</sup> brzini <sup>p</sup>isanja.

#### Algoritam <sup>1</sup> — provjera "po definiciji"

Algoritam 1. Testiramo sve moguće faktore  $d$  broja  $n$ , koji mogu biti prosti, tj.

idemo od 2 (najmanji prosti broj), pa sve do  $n,$ 

provjerimo je li  $d$  faktor od  $n$  i je li  $d$  prost broj. Za provjeru je li  $d$  prost, koristimo funkciju  $\mathtt{prost\_3},$ kao najbržu od svih ranijih funkcija.

Još jedna napomena — vrijedi za sve funkcije u nastavku:

Broj  $n = 1$  nema rastav na proste faktore.

Radimo u tipu int i ignoriramo sve brojeve  $n \leq 0$ . To testiramo odmah na početku funkcije

i vratimo rezultat nula — kao signal za "grešku"!

#### Algoritam <sup>1</sup> — nastavak

```
Funkcija za broj različitih prostih faktora (v. pfbr_f_1.c):
int broj_prost_fakt_1(int n)
\{int br_pfakt = 0, d;
    if (n \leq 1) return 0;
    for (d = 2; d \le n; ++d)if (n % d == 0 && prost_3(d))
            ++br_pfakt; // Obrada d, samo jednom.
    return br_pfakt;
}
```
#### Algoritam <sup>1</sup> — komentari

Uočite da kod provjere

- je li  $d$  faktor od  $n$  i je li  $d$  prost broj,
- koristimo skraćeno računanje logičkih izraza,

tako da se  $\texttt{prost_3(d)}$  poziva samo kad je  $d$  faktor od  $n$ .

Unatoč tome, mana ovog algoritma je sporost, slično kao kod funkcije prost\_1. Kao <sup>i</sup> tamo,

testiramo sve moguće netrivijalne faktore — a njih je sad  $n-\,$  $1,$  jer testiramo i  $n \pmod{p}$  (može biti prost).

Ovome bi se moglo "doskočiti", tako da uočimo sljedeće:

ako *n* ima barem dva različita prosta faktora, onda je najveći prosti faktor najviše jednak  $n/2$ .

Dakle, skratimo petlju do  $n/2$ , a iza provjerimo je li  $n$  prost.

#### Algoritam  $1 -$  komentari i poboljšanje

Međutim, ne isplati se — bar ne tu, jer cijeli algoritam ima još puno veću manu:

kad jednom nađemo neki prosti faktor  $d = p_i$ , onda testiramo i sve njegove višekratnike do  $n,$ 

ˇsto je potpuno nepotrebno — jer sigurno nisu prosti!

Stvarno, ovom algoritmu fali malo "matematike".

Za početak, iz rastava broja  $n \geq 2$  na proste faktore  $n=p_1^{e_1}\cdot p_2^{e_2}\,\cdots\,p_k^{e_k}$ , odmah vid  $\frac{e_1}{1}$  $\begin{smallmatrix} e_1 & \cdot & p^e_2 \ 1 & p^e_2 & \end{smallmatrix}$  $\frac{e_2}{2}$  $e_2$   $\cdots$   $p_k^e$  $\frac{e_k}{e}$  k $\frac{e_k}{k}$ , odmah vidimo da vrijedi:

ako je  $d$  najmanji faktor (djelitelj  $\geq 2$ ) broja  $n,$ 

onda  $d$  mora biti prost broj, tj. vrijedi  $d = p_1$ . Dakle, ne treba provjeravati je li *d* prost — mora biti!

#### Poboljšanje = eliminacija prostog faktora

Ostaje još pitanje kako izbjeći

testiranje svih višekratnika od  $d = p_1$ , koji su  $\leq n$ . No, <sup>i</sup> to je jednostavno.

Onog trena kad smo našli najmanji prosti faktor  $d=p_1,$ 

- treba ga "eliminirati" iz broja,
- tako da  $n$  dijelimo s  $d$ , sve dok je  $n$  djeljiv s  $d$ .

 $\operatorname{Broj}$  ovih dijeljenja je upravo jednak eksponentu  $e_1,$  pa tako  $(brojanjem dijeljenja)$  nalazimo  $e_1$ , ako nam treba.

Sjetite se provjere je li " $n$  potencija od  $d$ ",

 $t$ amo smo radili isto, samo je  $d$  bio unaprijed zadan!

#### Algoritam <sup>2</sup> — provjera "dijeljenjem"

Nakon eliminacije prostog faktora  $d=p_1$ , dobivamo broj

$$
n_2=p_2^{e_2}\cdots p_k^{e_k}.
$$

Znamo da je  $n_2 < n$  i još znamo da je  $p_2 > p_1$ , pa

nastavimo potragu najmanjeg faktora, počev od  $p_1$  $_1 + 1.$ Naravno, broj  $n_2$  $_2$  je uredno spremljen u istoj varijabli n.

Kad ga nađemo, najmanji faktor  $d$  (djelitelj  $\geq 2$ ) broja  $n_2$ 

je sigurno prost broj  $d=p_2$ .

Obradimo ga i eliminiramo dijeljenjem iz  $n_2$ , što daje broj  $n_3$ .<br>Lisla redaxe <sup>I</sup> tako redom, . . .

sve dok ne nademo <sup>i</sup> eliminiramo sve proste faktore. Na kraju dobijemo  $n_{k+1} = 1$ , tj. ponavljamo sve dok je  $n > 1$ .

#### Algoritam <sup>2</sup> — nastavak

```
Funkcija za broj različitih prostih faktora (v. pfbr_f_2.c):
```

```
int broj_prost_fakt_2(int n)
{int br_pfakt = 0, d;
```
if  $(n \leq 1)$  return 0;

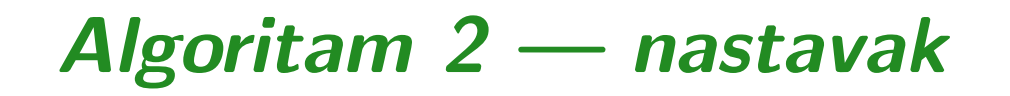

$$
for (d = 2; n > 1; ++d)
$$
\n
$$
if (n % d == 0) { +br_pfakt; // Obrada d, samo jednom.\n
$$
d0 // Dijeli n s d, sve dok mozes.\n
$$
n / = d;
$$
\n
$$
while (n % d == 0);
$$
\n
$$
}
$$
$$
$$

return br\_pfakt;

}

#### Algoritam <sup>2</sup> — komentari

Ovdje nam provjera prostog broja više ne treba, o tom se brine  $\operatorname{rastu\acute{c}i}$  poredak testiranja faktora  $=\operatorname{smjer}$  petlje za  $d,$ zajedno <sup>s</sup> eliminacijom svakog nadenog faktora.

 $\rm Za$  složene brojeve  $n,$  dobivamo očito ubrzanje obzirom na prethodni algoritam — nema provjere višekratnika od  $p_i$ .

Međutim, ako je  $n$  prost, tj. za  $n = p_1$ , ušteda se svodi samo na izbjegavanje provjere je li broj prost. Naime, najveća vrijednost test-faktora  $d$  je baš jednaka  $n$ . Drugim riječima, imamo potpuno <mark>istu</mark> situaciju kao

<sup>u</sup> prethodnom algoritmu, odnosno, <sup>u</sup> funkciji prost\_1.

#### Algoritam 2 — komentari i poboljšanje

Za razliku od malo prije, ovdje ima smisla probati smanjiti gornju granicu za faktore  $d$  koje provjeravamo u petlji.

Ključna promjena u ovom algoritmu, obzirom na prethodni, je da petlja traži najmanji (prosti) faktor trenutnog broja  $n$ .

Onda, slično kao za prost\_2, možemo drastično smanjiti gornju granicu za <mark>manj</mark>i faktor, tako da uočimo sljedeće:

ako *n* ima barem dva različita prosta faktora, onda je manji prosti faktor najviše jednak  $\sqrt{n}$ .

Ideja: Prvo nademo sve "manje" proste faktore,

one za koje vrijedi  $p_i \leq \sqrt{n}$ ,

a onda vidimo što je ostalo u $n,$ nakon njihove eliminacije.
### Algoritam 3 — provjera "dijeljenjem" do  $\sqrt{n}$

Za početak, skratimo petlju za "manje" faktore  $d$  do  $\sqrt{n}$ , koristeći gornju granicu max\_d =  $=$  (int) sqrt(n). Nakon eliminacije svih tako nađenih faktora  $p_i \leq \sqrt{n}$ , u varijabli n može preostati samo najveći prosti faktor $p_k.$ To se događa ako i samo ako broj  $n$ ima prosti faktor  $p_k > \sqrt{n}$ , i onda je nužno  $e_k$  $_k = 1$ . Za "preostali" n onda vrijedi  $n=p_k$  $\kappa$  — sigurno je prost! Dakle, iza petlje, samo provjerimo je li preostali  $n > 1$ . Ako je,

obradimo ga kao prosti faktor  $n=p_k$ .

### Algoritam <sup>3</sup> — nastavak

```
Funkcija za broj različitih prostih faktora (v. pfbr_f_3.c):
```

```
int broj_prost_fakt_3(int n)
\{int br_pfakt = 0, d, max_d;
    if (n \leq 1) return 0;
    max_d = (int) sqrt(n);
```
Algoritam <sup>3</sup> — nastavak

}

for (d <sup>=</sup> 2; <sup>d</sup> <= max\_d; ++d) if (n % <sup>d</sup> == 0) { ++br\_pfakt; // Obrada d, samo jednom. do // Dijeli <sup>n</sup> <sup>s</sup> d, sve dok mozes. <sup>n</sup> /= d; while (n % <sup>d</sup> == 0); }if (n <sup>&</sup>gt; 1) // Najveci prosti faktor ++br\_pfakt; // Obrada d, samo jednom. return br\_pfakt;

Prog1 2018, 10. predavanje — dodatak – p. 39/89

### Algoritam 3 — komentar i poboljšanje

Za Algoritam 2, zaključili smo da je bitna stvar

da petlja traži najmanji (prosti) faktor trenutnog broja  $n$ . Ovdje je namjerno istaknuto "trenutnog".

Naime, <sup>u</sup> Algoritmu 3, gornja granica za "manje" faktore d,

 $max_d =$  $=(\texttt{int})$  sqrt $(\texttt{n}),$ 

postavljena je jednom — na poˇcetku, prema poˇcetnoj vrijednosti za n.

Međutim, čim nađemo i eliminiramo neki faktor  $p_i \leq \sqrt{n}$ ,

- to smanjuje trenutnu vrijednost od  $n,$
- pa se i gornja granica max\_d može smanjiti prema trenutnoj vrijednosti od  $n$ .

### Algoritam 4 — dinamička granica  $\sqrt{n}$

```
Funkcija za broj različitih prostih faktora (v. pfbr_f_4.c):
```

```
int broj_prost_fakt_4(int n)
\{
```

```
int br_pfakt = 0, d, max_d;
```
if  $(n \leq 1)$  return 0;

/\* Pocetna granica max\_d za ulazni n. \*/  $max_d = (int)$  sqrt $(n)$ ;

Algoritam <sup>4</sup> — nastavak

```
for (d = 2; d \leq max_d; ++d)if (n % d == 0) {
       ++br_pfakt; // Obrada d, samo jednom.
       do // Dijeli n s d, sve dok mozes.
           n /= d;
       while (n % d == 0);
           /* Popravak max_d za trenutni n. */
       max_d = (int) sqrt(n);
    }
if (n > 1) // Najveci prosti faktor
   ++br_pfakt; // Obrada d, samo jednom.
return br_pfakt;
```
}

### Algoritam  $4 - z$ avršno poboljšanje

Završno poboljšanje algoritma ekvivalentno je poboljšanju funkcije <mark>prost\_2</mark> u <mark>prost\_3</mark>.

Prvo obradimo jedini mogući parni prosti faktor  $d = 2$ , a zatim idemo samo po neparnim faktorima do  $\sqrt{n}$ ,

tj. korak za  $d$  u petlji je jednak  $2$ , a ne  $1$ .

Ovom modifikacijom dobivamo skoro dvostruko ubrzanje, tj. potrebno vrijeme se skoro prepolovi!

Zbog loše rezolucije štoperice, ovo ubrzanje se baš i ne vidi <sup>u</sup> izmjerenim vremenima <sup>u</sup> tablici (v. malo kasnije).

### Algoritam  $\pmb{5}$  — parnost i neparni do  $\sqrt{n}$

```
Funkcija za broj različitih prostih faktora (v. pfbr_f_5.c):
```

```
int broj_prost_fakt_5(int n)
\{
```

```
int br_pfakt = 0, d, max_d;
```
if  $(n \leq 1)$  return 0;

/\* Pocetna granica max\_d za ulazni n. \*/  $max_d = (int)$  sqrt $(n)$ ;

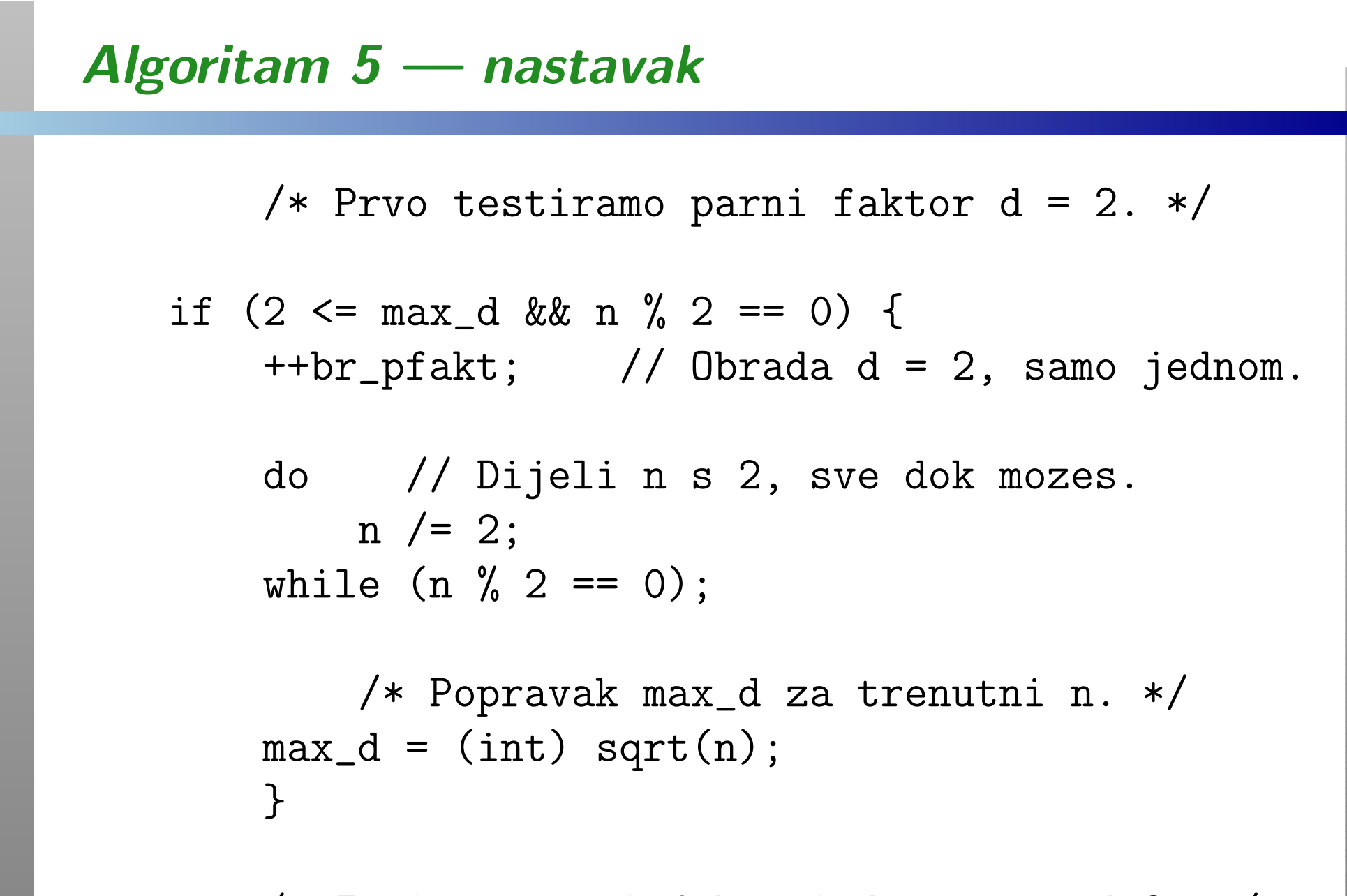

/\* Zatim neparn<sup>i</sup> faktori d, pocev od 3. \*/

```
Algoritam 5 — nastavak
```

```
for (d = 3; d \le max_d; d \ne 2)if (n % d == 0) {
       ++br_pfakt; // Obrada d, samo jednom.
       do // Dijeli n s d, sve dok mozes.
           n /= d;
       while (n % d == 0);
           /* Popravak max_d za trenutni n. */
       max_d = (int) sqrt(n);
    }
if (n > 1) // Najveci prosti faktor
   ++br_pfakt; // Obrada d, samo jednom.
return br_pfakt;
```
}

### Usporedba složenosti — vremena

Za usporedbu ovih 5 algoritama (v. VRIJEME\<mark>pfbr\_test.c</mark>), računamo zbroj brojeva različitih prostih faktora, za sve brojeve  $n$  od  $2$  do  $100\,000$ . Evo što kaže štoperica:

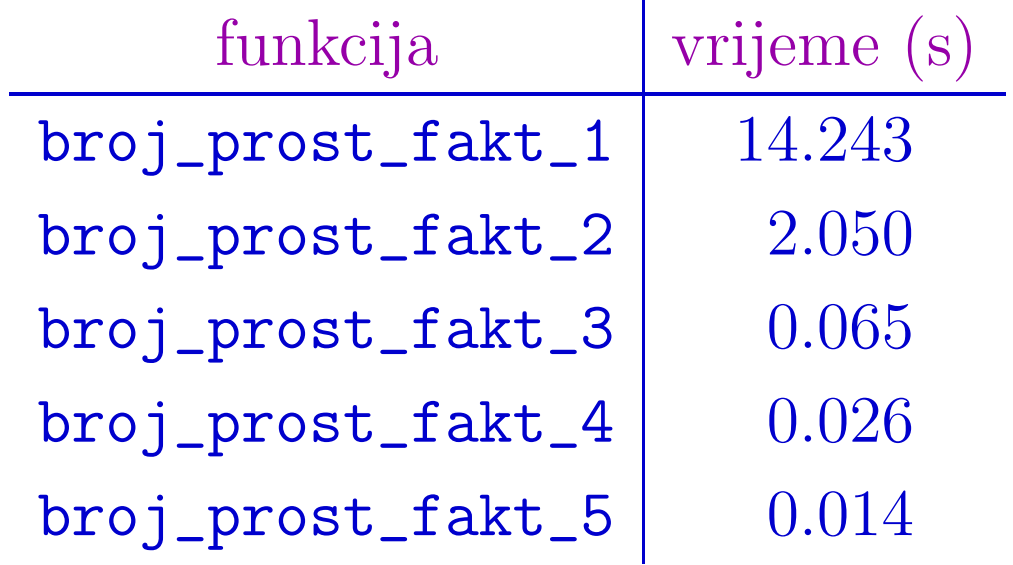

Zadnja dva vremena nisu jako točna. No, očito se isplate korijenska granica  $\sqrt{n}$  i njezino dinamičko smanjenje!

Rezolucija štoperice je oko 0.001 sekundi, pa ubrzanje zadnjeg algoritma izgleda manje no što stvarno je.

Za bolju usporedbu zadnja 3 algoritma (v. <sup>p</sup>fbr\_test1.c), pustimo da *n* ide do  $1\,000\,000 =$  deset puta više nego prije.

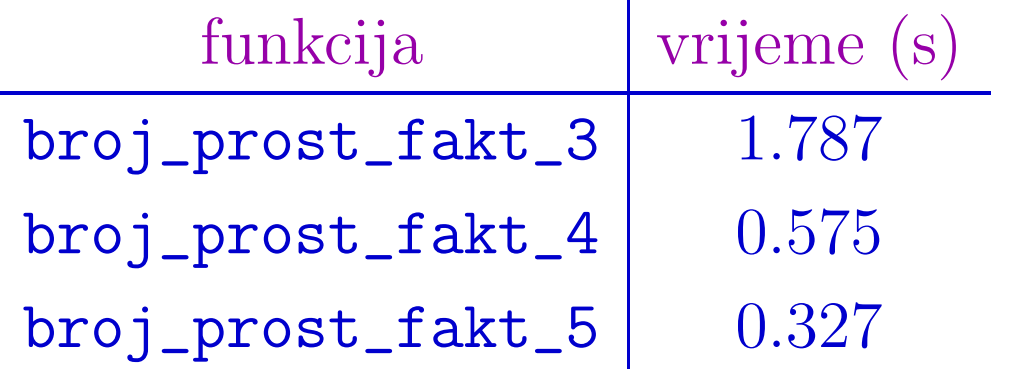

Ovdje se ubrzanje zadnjeg algoritma dobro vidi.

Prednost dinamičkog smanjenja granice  $\sqrt{n}$  se bolje vidi tek za mnogo veće brojeve — brojevi do 1 000 000 mogu imati najviše 7 različitih prostih faktora, a prosjek je samo 2.85!

# Binomni koeficijenti <sup>i</sup> Pascalov trokut

### Binomni koeficijenti <sup>i</sup> Pascalov trokut

Primjer. Treba napisati funkciju koja ima dva cjelobrojna argumenta  $n$  i  $k$  (tipa  $\texttt{int}$ ). Funkcija treba izračunati i vratiti binomni koeficijent

$$
\binom{n}{k} = \frac{n!}{k! \left( n - k \right)!}.
$$

Binomni koeficijent je korektno definiran za  $n \geq 0$  i  $0 \leq k \leq n$ . Zato provjeravamo ulazne vrijednosti.

U slučaju greške, vraćamo vrijednost 0.

Glavni program treba ispisati Pascalov trokut za  $n \leq 20$ .

U liniji s indeksom $n$ nalaze se brojevi $\binom{n}{k}$ vrijednosti  $k = 0, \ldots, n$ .  $\binom{n}{k}, \text{ za sve}$ 

### Binomni koeficijent (nastavak)

Binomni koeficijenti su dobar primjer problema <sup>u</sup> kojem

treba voditi računa o veličini i prikazivosti rezultata u  $\bullet$ cjelobrojnoj aritmetici računala.

Znamo da faktorijele vrlo brzo rastu. Zato originalna formula

$$
\binom{n}{k} = \frac{n!}{k! (n-k)!}
$$

nije dobra, jer već 13! nije prikaziv u tipu int (na 32 bita).

Puno bolje je skratiti jedan od faktora iz nazivnika, k! ili  $(n (k)!$  — sigurno je i u brojniku. Samo koji?

 $\mathcal{L}$  Veći od ta dva, naravno!

### Binomni koeficijent (nastavak)

No, umjesto da testiramo i radimo s dvije formule, uočimo da su binomni koeficijenti simetrični u  $k$  i  $n$  $k$ , tj. vrijedi

$$
\binom{n}{k} = \binom{n}{n-k}.
$$

Zbog toga, po potrebi, možemo zamijeniti uloge  $k$  i  $n-k$ . Ako je  $k > n - k$ , zamijenimo im uloge:  $k = n -$ −k, zamijenimo im uloge:  $k = n - k$ . Nakon toga je sigurno  $k \leq n-k$ . Zatim, skratimo zadnji (ujedno i veći) faktor ( $n$  $k)!$ , pa je

$$
\binom{n}{k} = \frac{n \cdot (n-1) \cdot \cdot \cdot (n-k+1)}{1 \cdot 2 \cdot \cdot \cdot k}
$$

.

### Binomni koeficijent (nastavak)

I sad ide ključna "sitnica".

Kojim poretkom izvršavamo aritmetičke operacije<br>rezeženie i dijelicnie u svej fermuli? množenja i dijeljenja u ovoj formuli?

"Očiti" poredak operacija, s jednim dijeljenjem na kraju, pomnoži brojnik, pomnoži nazivnik, pa onda podijeli, nije dobar, jer brojnik opet brzo naraste (v. malo kasnije)!

Pravi algoritam je — pomnoži, podijeli, pomnoži, podijeli,  $\dots$ 

$$
\binom{n}{k} = \frac{n}{1} \cdot \frac{n-1}{2} \cdot \dots \cdot \frac{n-k+1}{k}.
$$

 $\text{Dodatno, zbog } k < n$ veći od 1. Rezultat stalno raste, i to puno sporije.  $-k+1$ , svi faktori, uključivo i zadnji, su

# Binomni koeficijent — funkcija

```
Odgovarajuća funkcija je (v. binom_f1.c):
```

```
/* Funkcija binom(n, k) racuna binomni
  koeficijent n povrh k. */
```

```
int binom(int n, int k)
\{
```

```
int bin_coef, j;
```
/\* Provjera granica <sup>i</sup> signal greske. \*/ if  $(n < 0 || k < 0 || k > n)$  return 0;

/\* Smanji donji argument. \*/ if  $(k > n - k)$   $k = n - k$ ;

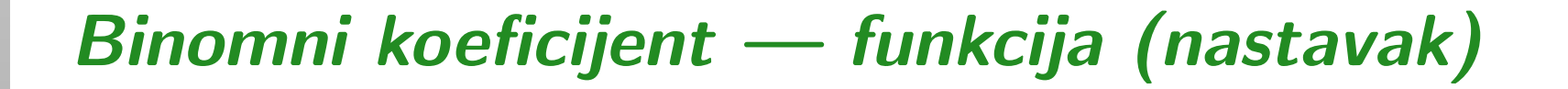

```
if (k == 0) return 1;
bin\_coef = n;for (j = 2; j \le k; ++j)bin_coef = bin_coef * (n - j + 1) / j;
return bin_coef;
```
Uočite: Funkcija binom vraća rezultat tipa int.

}

Ako je tip l<mark>ong</mark> veći od int, isplati se staviti tip <mark>long</mark> za vrijednost funkcije i varijablu <mark>bin\_coef</mark>, jer binomni koeficijenti mogu biti veliki.

### Binomni koeficijent — funkcija (nastavak)

Ključni dio funkcije binom možemo realizirati i for petljom  $(v.~\texttt{binom\_f2.c})$ :

 $bin\_coef = n;$ for  $(j = 2, nmj = n - 1; j \le k; ++j, --nmj)$  $bin\_coeff = bin\_coeff * nmj / j;$ 

Petlja "paralelno" mijenja dvije varijable:

- j za nazivnik <sup>s</sup> pomakom unaprijed, <sup>i</sup>
- nmj za brojnik <sup>s</sup> pomakom unatrag.

Operator zarez), ovdje služi za izvršenje

po dvije naredbe <sup>u</sup> inicijalizaciji i pomaku petlje. Sekvencijalno izvodenje tih operacija ovdje nije bitno!

Na vježbama je napravljen algoritam koji odgovara sljedećem  $kôdu$  (v. binom\_fv.c):

```
bin\_coef = 1;
for (j = n; j > n - k; -j)bin\_coeff = bin\_coeff * j;for (j = 2; j \le k; ++j)bin\_coeff = bin\_coeff / j;
```
#### Uočite da

- prvo množimo sve brojeve u brojniku (taj rezultat brzo raste),
- zatim dijelimo sa svim brojevima <sup>u</sup> nazivniku (rezultat stalno pada).

# Binomni koeficijent — Ne tako! (nastavak)

Naˇzalost, to je samo malo bolje od onog ranijeg pomnoži brojnik, pomnoži nazivnik, pa onda podijeli, jer brojnik odmah brzo naraste.

Dijeljenja ima puno, ali su prekasno (opet na kraju)!

Ovaj algoritam prv<sup>i</sup> puta "umire" na

 $\binom{18}{9} = 48620.$ 

Umjesto toga, vraćeni rezultat je 1276. Naša funkcija radi malo dalje. :-)

### Binomni koeficijent — Zadaci

Zadatak. Naša funkcija binom računa binomni koeficijent tako da <sup>u</sup> brojniku <sup>i</sup> nazivniku idemo "unaprijed" ( → po formuli):

```
bin\_coeff = n;for (j = 2; j \le k; ++j)bin_coef = bin_coef * (n - j + 1) / j;
```
Razmotrite je li bolje računati tako da u brojniku idemo "unazad", <sup>a</sup> <sup>u</sup> nazivniku "unaprijed":

$$
bin\_coef = n - k + 1;
$$
  
for (j = 2; j <= k; ++j)  
 $bin\_coef = bin\_coef * (n - k + j) / j;$ 

Pitanje: Moramo li u nazivniku ići "unaprijed"? Zašto?

Zadatak. Ispitajte testiranjem za koje ulazne brojeve  $n$  i  $k$ razne verzije funkcije binom rade dobro, tj. korektno računaju binomni koeficijent $\binom{n}{k}$  $\binom{n}{k}$ .

Odgovor (v. binom\_t.c). <sup>U</sup> tipu int s <sup>32</sup> bita, obje funkcije  $\bullet$  množenjem "unaprijed" i "unazad" u brojniku, prvi puta griješe na istom mjestu

 $\binom{30}{15} = 155\,117\,520$  $\neq$  −131 213 633 (vraćena vrijednost).

Usput, prvi neprikazivi binomni koeficijenti su $\binom{34}{16}$ i $\binom{34}{17}$ .Kako biste to testirali?

### Binomni koeficijent — Zadaci (nastavak)

Napomena. Još "pažljiviji" algoritam na bazi množenja možemo dobiti rastavom svih brojeva na proste faktore, tj.

"praćenjem" potencija prostih faktora brojeva u brojniku i nazivniku (svi prosti faktori su $\leq n$ ).

No, to se ne isplati — predugo traje!

Zadatak. Probajte sastaviti odgovarajući algoritam.

#### Glavni program — Pascalov trokut

Primjer. Pascalov trokut za  $n \leq 10$  izgleda ovako:

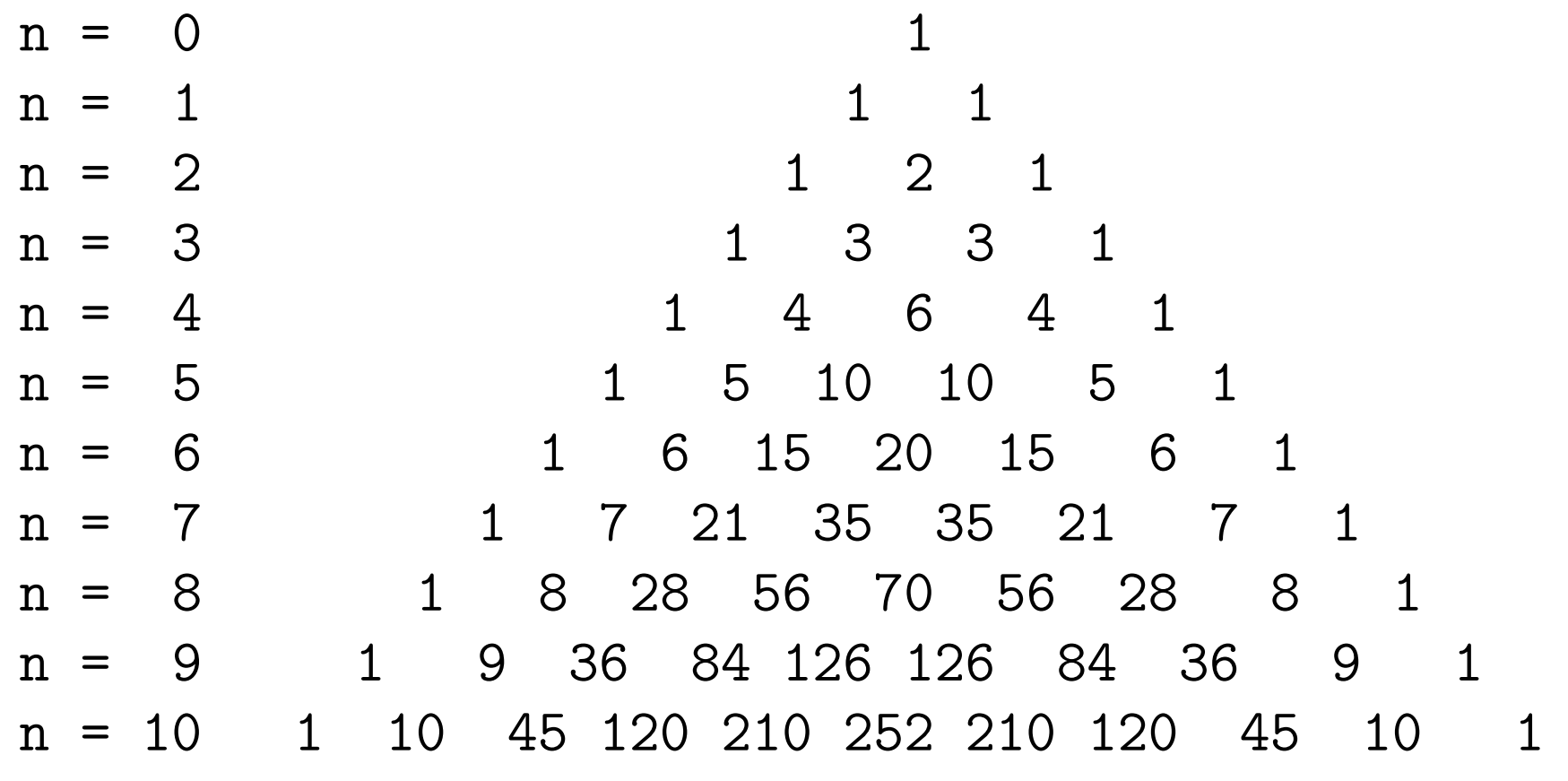

### Glavni program — Pascalov trokut (nastavak)

Radi jednostavnosti, Pascalov trokut ispisujemo poravnato po lijevoj strani, <sup>s</sup> jednim razmakom izmedu brojeva:

 <sup>1</sup> <sup>1</sup> <sup>2</sup> <sup>1</sup> <sup>3</sup> <sup>3</sup> <sup>1</sup> <sup>4</sup> <sup>6</sup> <sup>4</sup> <sup>1</sup> <sup>5</sup> <sup>10</sup> <sup>10</sup> <sup>5</sup> <sup>1</sup> <sup>6</sup> <sup>15</sup> <sup>20</sup> <sup>15</sup> <sup>6</sup> <sup>1</sup> <sup>7</sup> <sup>21</sup> <sup>35</sup> <sup>35</sup> <sup>21</sup> <sup>7</sup> <sup>1</sup> <sup>8</sup> <sup>28</sup> <sup>56</sup> <sup>70</sup> <sup>56</sup> <sup>28</sup> <sup>8</sup> <sup>1</sup> <sup>9</sup> <sup>36</sup> <sup>84</sup> <sup>126</sup> <sup>126</sup> <sup>84</sup> <sup>36</sup> <sup>9</sup> <sup>1</sup> <sup>10</sup> <sup>45</sup> <sup>120</sup> <sup>210</sup> <sup>252</sup> <sup>210</sup> <sup>120</sup> <sup>45</sup> <sup>10</sup> <sup>1</sup>

...

### Glavni program — Pascalov trokut (nastavak)

```
#include <stdio.h>
    ... /* Funkcija binom dodje tu. */
int main(void)
\{int n, k;
    for (n = 0; n \le 20; ++n) {
       for (k = 0; k \le n; ++k)printf("%d ", binom(n, k));
       print(f("\n'\n');
    }
return 0;
}
```
Zadatak. Preuredite <sup>g</sup>lavni program tako da ispisuje Pascalovtrokut centrirano, kao <sup>u</sup> primjeru!

Zadatak. Kad napravimo strukturu polja, napravite programkoji računa red po red Pascalovog trokuta, koristeći polje za jedan red trokuta, <sup>i</sup> formulu

$$
\binom{n}{k} = \binom{n-1}{k-1} + \binom{n-1}{k}.
$$

Ova formula vrijedi za  $n > 1$  i  $k \in \{1, \ldots, n\}$ −1}. Rubovi su 1.

Dokažite da ovaj algoritam, zato što zbraja, korektno računa sve prikazive binomne koeficijente.

Kako biste testirali korektnost? (Pogledajte binom\_t.c.)

# Binomni koeficijent — aditivna rekurzija (Zlo!)

Primjer. Prethodna aditivna formula za Pascalov trokut,

$$
\binom{n}{k} = \binom{n-1}{k-1} + \binom{n-1}{k}, \quad n > 1, \ k \in \{1, \dots, n-1\},
$$

može se iskoristiti i bez polja — za rekurzivno računanje  $binom{m}{p}$ koeficijenta, jer smanjuje  $n$ .

Treba joj samo dodati rubne i početne uvjete, za prekidanje rekurzije:

$$
\binom{n}{0} = \binom{n}{n} = 1, \quad n \ge 0.
$$

Za pojednostavljenje funkcije, očekujemo da su  $n$  i  $k$  korektno zadani, tj.  $n \geq 0$  i  $0 \leq k \leq n$ , tako da nema provjere greške. Provjeru argumenata treba napraviti prije izvan rekurzije!

# Binomni koeficijent — aditivna rekurzija (Zlo!)

Pripadna rekurzivna funkcija za binomni koeficijent $\binom{n}{k}$  $\binom{n}{k}$  je  $(v.~\texttt{binom\_r.c})$ :

```
int binom(int n, int k)
{/* Provjera granica za prekid rekurzije. */
    if (k == 0 || k == n) return 1;
        /* Rekurzija zbrajanjem. */
    return binom(n - 1, k) + binom(n - 1, k - 1);
}
```
Pitanje: I što je tu tako zlo? – Broj poziva funkcije binom! Za računanje  $\binom{6}{2}$  $\binom{6}{2} = 15$ , ima ih čak 29 — provjerite "na ruke".

# Binomni koeficijent — aditivna rekurzija (Zlo!)

Kroz rekurzivne pozive, kad argumenti "pomalo padaju", puno puta se računaju isti binomni koeficijenti!

Zadatak. Izračunajte ukupni broj poziva funkcije binom, uključujući i vanjski poziv (onaj u glavnom programu),

koji je potreban da se izračuna  $\binom{n}{k}$  $\binom{n}{k}$ .

Za olakšanje, možete funkciji <mark>binom</mark> dodati brojač poziva,

bilo kao dodatni varijabilni argument, ili

kao <sup>g</sup>lobalnu varijablu (v. binom\_r.c).

Dokažite da je

$$
\qquad \qquad \text{broj poziva} = 2 \binom{n}{k} - 1.
$$

# Obično i binarno potenciranje realnog broja

### Cjelobrojna potencija realnog broja

Primjer. Zadani su realni broj  $x$  tipa double i cijeli broj  $n$ tipa <mark>int</mark>. Treba napisati funkciju koja računa i vraća

 $n$ -tu potenciju broja  $x$ , tj. rezultat je  $x^n$ .

Kad je rezultat  $x^n$  korektno definiran, uz  $x \in \mathbb{R}$  i  $n \in \mathbb{Z}$ ?

- Ako je  $x \neq 0$ , onda  $x^n$  postoji za bilo koji  $n \in \mathbb{Z}$ .
- Ako je  $x = 0$ , onda je  $x^n = 0$  za  $n > 0$ .

Dogovor. U slučaju greške u argumentima, kad rezultat nije korektno definiran, vraćamo rezultat nula.

Dakle, za  $x = 0$  uvijek vraćamo rezultat  $x^n = 0$ , što je zgodno olakšanje.

### Cjelobrojna potencija realnog broja (nastavak)

Uočimo da za  $x \neq 0$  vrijedi

$$
x^0 = 1, \qquad x^{-n} = \frac{1}{x^n},
$$

pa nam preostaje izračunati  $x^n$  za  $n > 0$ , odnosno,  $x^{|n|}$ .

Funkcija za cjelobrojnu apsolutnu vrijednost zove se <mark>abs</mark>.<br>Deklarirana je u zaglavlju <mark><std1ib.h></mark>, a prototip joj je Deklarirana je u zaglavlju **<stdlib.h>**, a prototip joj je

int abs(int)

Poziv  $abs(n)$  vraća vrijednost  $|n|.$ 

Cijeli algoritam zovemo int\_pow, što je skraćeno od

engl. "integer power" <sup>=</sup> cjelobrojna potencija.

### Cjelobrojna potencija — kostur algoritma

Kostur algoritma  $\texttt{int\_pow}$  onda ima sljedeći oblik:

```
/* Provjera x = 0. */
if (x == 0.0) return 0.0;
```
/\* Zapamti predznak od n. \*/  $neg = n < 0; \quad n = abs(n);$ 

/\* Izracunaj pot =  $x^m$ , uz n >= 0. \*/

if (neg) pot =  $1.0$  / pot; return pot;

...

Računanje  $\mathsf{pot} = x^n$ , za  $n \geq 0$ , realiziramo na dva načina.
## Obično potenciranje — ponovljeno množenje

Spora varijanta rješenja je "ponovljeno množenje" broja  $x$  sa samim sobom, koliko puta treba,

ovisno <sup>o</sup> inicijalizaciji za akumulaciju produkta. Produkt (potenciju) akumuliramo <sup>u</sup> varijabli pot.

Ako želimo da algoritam radi i za  $n = 0$ , onda je zgodno inicijalizimi: predukt pot na 1. u poutral za množenie inicijalizirati produkt  ${\tt pot}$  na  $1$  — neutral za množenje.

Ovaj algoritam odgovara računanju potencija  $x^n$  po sljedećoj "rekurzivnoj" relaciji

$$
x^n = \begin{cases} 1, & \text{za } n = 0, \\ x \cdot x^{n-1}, & \text{za } n > 0. \end{cases}
$$

 $\mathrm{Slo\check{z}}$ enost: treba nam točno  $n$  množenja.

#### Obično potenciranje — funkcija

```
Funkcija za obično potenciranje (v. <mark>pot_mul.c</mark>):
```

```
double int_pow_mul(double x, int n)
\{double pot = 1.0;
    int neg, i;
        /* Provjera x = 0. */
    if (x == 0.0) return 0.0;
        /* Zapamti predznak od n. */
    neg = n < 0;n = abs(n);
```
## Obično potenciranje — funkcija (nastavak)

```
/* Potenciranje mnozenjem. */
for (i = 1; i \le m; ++i)pot *= x;if (neg) pot = 1.0 / pot;
```

```
}
```
return pot;

Poboljšanje. Početno množenje s 1 može se izbjeći tako da pitamo je li  $n > 0$  (u protivnom vratimo 1.0) i inicijaliziramo po<sup>t</sup> <sup>=</sup> <sup>x</sup>, <sup>a</sup> start petlje je <sup>i</sup> <sup>=</sup> <sup>2</sup>. Onda nam treba  $n-1$  množenja, za  $n > 0$ .

# Obično potenciranje — glavni program

```
int main(void)
{double x = 2.0;
    int n;
    n = 5;
    printf(" Potencija %g na %2d = %g\n",
           x, n, int\_pow\_mul(x, n) );
    n = -5;
    printf(" Potencija %g na %2d = %g\n",
           x, n, int\_pow\_mul(x, n) );
    return 0;
}
```
#### Potenciranje — format ispisa <sup>i</sup> rezultati

Ispis. U oznaci konverzije **%2d**, broj 2 zadaje minimalnu širinu ispisa, tj. minimalni broj znakova koji će se ispisati. Ako podatak treba:

- manje znakova od zadanog broja, bit će slijeva dopunjen bjelinama do tog broja znakova (osim ako nije zadano drugačije dopunjavanje — tzv. "zastavicama");
- više znakova od minimalne širine ispisa, bit će korektno ispisan sa svim potrebnim znakovima.

Rezultati. Za  $x = 2$  i  $n = \pm 5$ , dobivamo

Potencija 2 na  $5 = 32$ Potencija 2 na  $-5 = 0.03125$ 

#### Binarno potenciranje — kvadriranje i množenje

Puno brža varijanta je "ponovljeno kvadriranje i množenje", **Q** ili, standardnim imenom, "binarno potenciranje", jer se dobiva iz binarnog zapisa eksponenta  $n$ .

Pretpostavimo da je  $n > 0$  i neka je

$$
n = a_k 2^k + a_{k-1} 2^{k-1} + \dots + a_1 2 + a_0 = \sum_{i=0}^k a_i 2^i
$$

normalizirani prikaz broja  $n$  u bazi 2. Za znamenke vrijedi

$$
a_0, \ldots, a_k \in \{0, 1\}
$$
 i  $a_k > 0$ ,

a broj znamenki <sup>u</sup> tom prikazu jednak je

$$
k+1 = \lfloor \log_2 n \rfloor + 1.
$$

# Binarno potenciranje (nastavak)

Onda je

$$
x^{n} = x^{\left(\sum_{i=0}^{k} a_{i} 2^{i}\right)} = \prod_{i=0}^{k} x^{a_{i} 2^{i}}.
$$

No, binarne znamenke  $a_i$  $_i$  mogu biti samo 0 ili 1, pa je

$$
x^{a_i 2^i} = \begin{cases} 1, & \text{za } a_i = 0, \\ x^{2^i}, & \text{za } a_i = 1. \end{cases}
$$

Dakle, <sup>u</sup> gornjem produktu ostaju samo faktori za znamenke  $a_i$  $i=1$  u binarnom zapisu broja  $n$ 

$$
x^n = \prod_{\substack{i=0 \ a_i=1}}^k x^{2^i}.
$$

## Binarno potenciranje (nastavak)

Faktori <sup>u</sup> tom produktu dobivaju se kvadriranjem prethodnog

$$
x^{2^i} = x^{2 \cdot 2^{i-1}} = \left(x^{2^{i-1}}\right)^2, \quad i > 0,
$$

uz početak  $x$ 20 $= x$ 1 $\overline{\cdot} = x$ .

Ako definiramo novi niz vrijednosti  $b_i := x$ onda članove tog niza računamo po "rekurzivnoj" relaciji 2 $i, \, {\rm za} \,\, i=0,\ldots,k,$ 

$$
b_i = \begin{cases} x, & \text{za } i = 0, \\ (b_{i-1})^2, & \text{za } i > 0. \end{cases}
$$

Tražena potencija je

$$
x^n = \prod_{\substack{i=0 \\ a_i=1}}^k b_i.
$$

## Binarno potenciranje (nastavak)

Neka je potencija po<sup>t</sup> inicijalizirana na 1, kao prije. Algoritambinarnog potenciranja "paralelno" radi sljedeće tri operacije

- izdvaja binarne znamenke  $a_i$  eksponenta  $n,$
- računa članove niza  $b_i$  kvadriranjem <sup>u</sup> varijabli b,
- akumulira u <mark>pot</mark> produkt članova  $b_i$  $_i$  za koje je  $a_i$  $_i = 1$ .

Na primjer, za  $n = 6 = (110)_2$ , imamo

$$
x^6 = 1 \cdot (x^2) \cdot (x^2)^2 = 1 \cdot b_1 \cdot b_2.
$$

Složenost: treba nam točno  $k$  množenja za članove  $b_i$  i najviše još  $k + 1$  množenja za akumulaciju potencije (kad binarni zapis broja ima sve jedinice, tj. za  $n = 2^{k+1}$ −−  $1).$ 

Dakle, treba nam najviše  $2\lfloor \log_2 n \rfloor + 1$  množenja!

### Binarno potenciranje — funkcija

```
Funkcija za binarno potenciranje (v. pot_bin.c):
```

```
double int_pow_bin(double x, int n)
\{double pot = 1.0, b = x;
    int neg;
        /* Provjera x = 0. */
    if (x == 0.0) return 0.0;
        /* Zapamti predznak od n. */
    neg = n < 0;n = abs(n);
```
## Binarno potenciranje — funkcija (nastavak)

```
/* Potenciranje kvadriranjem i mnozenjem. */
while (n > 0) {
    if (n \text{ % } 2 == 1) pot *= b;n /= 2;
    if (n > 0) b *= b;}if (neg) pot = 1.0 / pot;
return pot;
```
 $\text{Za } x = 2 \text{ i } n = \pm 5$ , rezultati su, naravno, isti kao i prije.

}

## Binarno potenciranje — bolji primjer

Ogromna razlika u brzini se baš i ne vidi, sve dok ne probate ovako nešto:  $n = 10^9$ <sup>9</sup> i  $x = 1 + 10^{-7}$ 9 $^{9} = 1 + \frac{1}{n}$  $\overline{n}$  $\frac{1}{n}$  (v. pot\_test.c).

```
int main(void)
{double x = 1.000000001;
    int n = 1000000000;
    printf(" Potencija %11.9f na %2d = %11.9f\n",
           x, n, int\_pow\_mul(x, n) );
    printf(" Potencija %11.9f na %2d = %11.9f\n",
           x, n, int\_pow\_bin(x, n) );
    return 0;
}
```

```
Prog1 2018, 10. predavanje — dodatak – p. 84/89
```
#### Preciznost ispisa realnih brojeva

Pored minimalne širine, moguće je zadati i preciznost ispisa. Kod realnih brojeva, preciznost je

(najveći) broj decimala (za **%f** i **%e**), odnosno, vodećih znamenki (za <mark>%g</mark>), koje će biti ispisane.

Sintaksa:

- $%$ a.b ${\bf f}$  ili  $%$ a.be ili  $%$ a.b ${\bf g},$   $\rm{gdje}$  je
	- $\mathsf{a}$  minimalna širina ispisa,

 $\mathbf{b}$  — preciznost.

Primjer.

 $%11.9f$  — znači ispis u f formatu s najmanje 11 znakova, pri čemu je najviše 9 znamenki iza decimalne točke.

Ispis bez specificirane preciznosti  $\implies$  preciznost = 6.

# Binarno potenciranje — bolji primjer (nastavak)

Rezultati su:

Potencija 1.000000001 na <sup>1000000000</sup> <sup>=</sup> 2.718282052 Potencija 1.000000001 na <sup>1000000000</sup> <sup>=</sup> 2.718282031

Tu se dobro vide razlike u brzini i točnosti.

Na prvi rezultat (i<mark>nt\_pow\_mul</mark>) čekam oko 1 sekundu.

Vjerovali ili ne, to je jako brzo, jer Intelov compiler još vektorizira petlju <sup>u</sup> funkciji!

Drugi rezultat (int\_pow\_bin) izađe "trenutno" i nešto je točniji, zbog manje akumulacije grešaka zaokruživanja.

Probajte na svom "kompu"!

#### Binarno potenciranje — komentari

Zgodna ubrzanja za test neparnosti i dijeljenjes2 — preko posebnih operatora u C-u:

if (n % 2 == 1)  $\longrightarrow$  if ((n & 1) != 0), ili samo<br>if (n & 1) if (n & 1)

 $n \neq 2; \longrightarrow n \gg = 1;$ 

Poboljšanje. I ovdje se početno množenje s 1 može izbjeći, tako da "pažljivo" inicijaliziramo  $\mathsf{pot},$  kad je  $n > 0.$ 

- Inicijalizacija je po<sup>t</sup> <sup>=</sup> <sup>b</sup>, <sup>u</sup> trenutku kad naidemo
- na prvu (= najnižu) jedinicu u binarnom zapisu od  $n$ .

Onda nam treba najviše  $2\lfloor \log_2 n \rfloor$  množenja, za  $n > 0$ .

Zadatak. Sastavite taj algoritam! (v. directory Powers).

# Binarno potenciranje — komentari (nastavak)

Uzmite da smo eliminirali nepotrebno množenje s 1. Čak i tad, binarno potenciranje ne mora biti optimalno!

Ako dozvolimo pamćenje "međurezultata" (nižih potencija),

onda postoje  $n \in \mathbb{N}$ , za koje  $x^n$  možemo izračunati i s manje množenja.

Zadatak. Nadite najmanji eksponent n za kojeg binarno potenciranje nije optimalno,

tj. nađite algoritam koji ima manje množenja za taj  $n$ .

# Realna potencija realnog broja — funkcija pow

U matematičkoj biblioteci <math.h> postoji opća funkcija za potenciranje realnih brojeva tipa <mark>double</mark>. Prototip je

double pow(double, double)

a poziv  $pow(x, y)$  vraća vrijednost  $x^y$ .

Zadatak. Dodajte ispis vrijednosti pow(x, n) <sup>u</sup> <sup>g</sup>lavni program iz prošlog primjera i provjerite točnost rezultata.

Točni rezultat na 25 decimala za  $x = 1 + 10^{-9}$  $^{9}$  i  $n = 10^{9}$  je

 $x^n = 2.71828$  18270 99904 32237 66440.